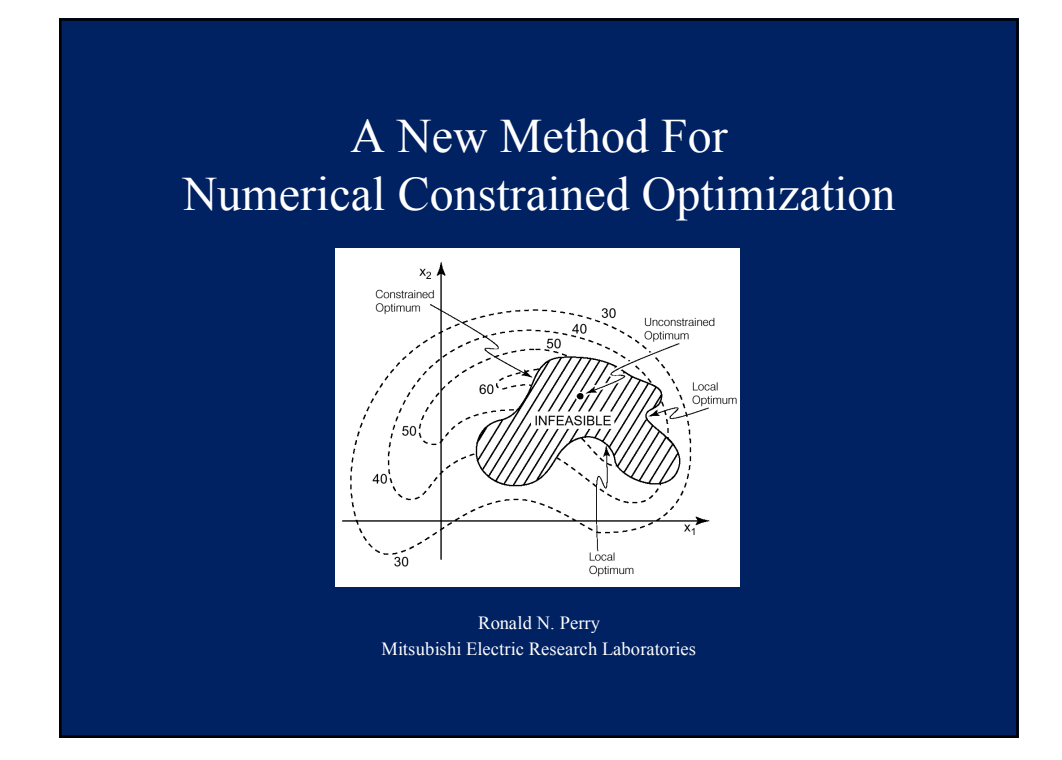

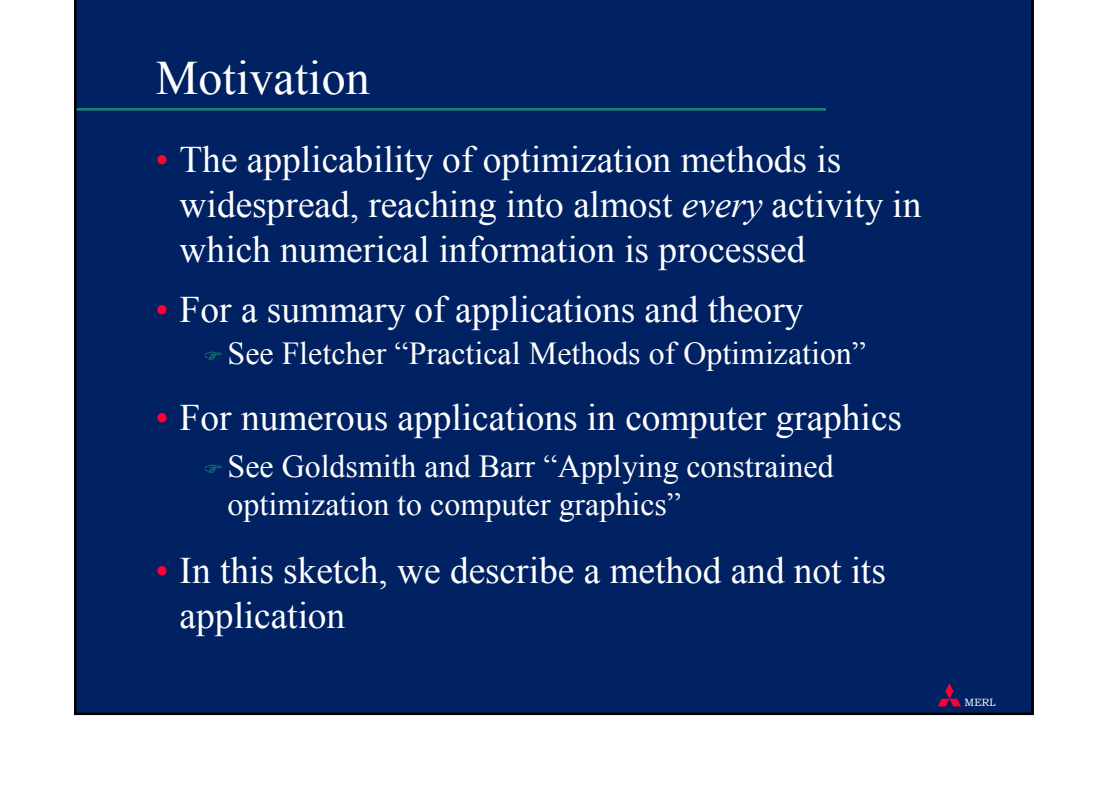

### Informal Problem Statement

- An ideal problem for constrained optimization
	- has a single measure defining the quality of a solution (called the *objective function* F)
	- ) plus some requirements upon that solution that must not be violated (called the *constraints* C<sub>i</sub>)
- A constrained optimization method maximizes (or minimizes) F while satisfying the  $C_i$ 's
- Both F and C<sub>i</sub>'s are functions of  $x \in R^N$ , the input parameters to be determined

MERL

MERL

# Informal Problem Statement

- Many flavors of optimization
	- ) **x** can be real-valued, integer, mixed
	- $\overline{\ }$  F and C<sub>i</sub>'s can be linear, quadratic, nonlinear
	- $\overline{\ }$  F and C<sub>i</sub>'s can be smooth (i.e., differentiable) or nonsmooth
	- $\in$  F and C<sub>i</sub>'s can be noisy or noise-free
	- ) methods can be globally convergent or global
- Our focus
	- ) globally convergent methods
	- ) real-valued, nonlinear, potentially nonsmooth, potentially noisy, constrained problems

### Our Contribution

- A new method for constraint handling, called *partitioned performances*, that
	- ) can be applied to established optimization algorithms
	- ) can improve their ability to traverse constrained space
- A new optimization method, called *SPIDER*, that

) applies partitioned performances to a new variation of the Nelder and Mead polytope algorithm

MERL

MERL

## An observation leads to an idea

#### • Observation

- ) Many constrained problems have optima that lie near constraint boundaries
- ) Consequently, avoidance (or approximations) of constraints can hinder an algorithm's path to the answer

#### • Idea

) By allowing (and even *encouraging*) an optimization algorithm to move its vertices into constrained space, a more efficient and robust algorithm emerges

#### The idea leads to a method

- Constraints are partitioned (i.e., grouped) into multiple levels (i.e., categories)
- A constrained performance, independent of the objective function, is defined for each level
- A set of rules, based on these *partitioned performances*, specify the ordering and movement of vertices as they straddle constraint boundaries
- These rules are non-greedy, permitting vertices at a higher (i.e., better) level to move to a lower (i.e., worse) level

MERL

MERL

# Partitioned Performances (Advantages)

- Do not use a penalty function and thus do not warp the performance surface
	- ) this avoids the possible ill-conditioning of the objective function typical in penalty methods
- Do not linearize the constraints as do other methods (e.g., SQP)
- Assume very little about the problem form
	- ) F and Ci's can be nonsmooth (i.e., nondifferentiable) and highly nonlinear

#### Partitioning Constraints

- One effective partitioning of constraints
	- place simple limits on  $\mathbf{x} \in \mathbb{R}^N$  into level 1 (e.g.,  $x_1 \ge 0$ )
	- $\circ$  place constraints which, when violated, produce singularities in F into level 1
	- ) all other constraints into level 2
	- ) and the objective function F into level 3

#### • Many different strategies for partitioning

- ) just two levels: constrained and feasible
- ) a level for every constraint, and a feasible level
- ) *dynamic* partitioning (changing the level assignments during the search)

MERL

MERL

### Computing Performance

- Assume a partitioning of F and the  $C_i$ 's into W levels  $[L_1...L_w]$  with  $L_w = \{F\}$
- We define the *partitioned performance* of a location  $\mathbf{x} \in \mathbb{R}^N$  as a 2-tuple <P, L > consisting of a floating point scalar P and an integer level indicator L. P represents the "goodness" of **x** at level L.

# Computing Performance

- To determine <P,L>
	- ) sum the constraint violations in each level
	- $\div L$  is assigned to the first level, beginning at level 1, to have any violation and P is assigned the sum of the violations at L
	- $\div$  if no violations occur,  $L \leftarrow W$  and  $P \leftarrow F(x)$

# Comparing Performances

• The partitioned performances of two locations  $x_1$  $(\langle P_1, L_1 \rangle)$  and  $\mathbf{x}_2 (\langle P_2, L_2 \rangle)$  are compared as follows:  $\overline{\text{er if} (L_1)} = \overline{L_2}$  $\text{if } (P_1 > P_2) \text{ x}_1 \text{ is better, otherwise } \text{ x}_2 \text{ is better}$  $\text{er if } (L_1 > L_2)$  $\overline{\mathbf{x}_1}$  is better  $\text{er if } (L_2 > L_1)$  $\mathbf{x}_2$  is better

MERL

# SPIDER Method

- Applies partitioned performances to a new variation of the Nelder and Mead polytope algorithm
- Rules for ordering and movement using partitioned performances are demonstrated

MERL

MERL

# What is a "SPIDER"?

- Assuming we are maximizing an n-dimensional objective function F, SPIDER consists of n+1 "legs", where
	- ) each leg contains its position in space
	- ) associated with each leg is a partitioned performance

![](_page_7_Figure_0.jpeg)

![](_page_7_Figure_1.jpeg)

#### How SPIDER walks

• By moving each leg through the centroid of the remaining legs

![](_page_8_Figure_2.jpeg)

#### **MER** How SPIDER walks • Repeat N times Sort legs of SPIDER, from worst to best. Label worst and best legs. ) For each leg L, in worst to best order \* Determine centroid  $\triangle$  Compute position and performance of a trial leg,  $L_{trial}$  if L is not the best leg, reflect and expand *through* centroid if L is the best leg, reflect and expand *away* from centroid \* If move successful, accept trial, relabel worst and best leg if required ) EndFor ) Shrink SPIDER if best leg has not improved ) Rebuild SPIDER if successive shrinks exceed threshold • EndRepeat

![](_page_9_Figure_0.jpeg)

# Rules for moving a non-best leg

- Same level (level of  $L_{trial}$  = = level of L) ) accept trial leg if
	- $\cdot$  P value of L<sub>trial</sub> > P value of L
- Going down levels (level of  $L_{trial} <$  level of L) ) accept trial leg if its better than the worst leg
- Going up levels (level of  $L_{trial}$  > level of L)  $\sim$  accept trial leg if its better than the best leg

MERL

# Rules for moving the best leg

- It must improve in performance in order to move
- This gives SPIDER the ability to "straddle" and thus track along a constraint boundary

### Rules for shrinking SPIDER

• Shrink the vertices at the same level as the best leg toward the best leg, and flip (as well as shrink) vertices at lower levels over the best leg

MERL

• Flipping helps to move legs across a constraint boundary towards feasibility

![](_page_10_Figure_6.jpeg)

#### A Matlab Test Problem

- Sequential Quadratic Programming (SQP) methods represent the state-of-the-art in nonlinear constrained optimization
- SQP methods out perform every other tested method in terms of efficiency, accuracy, and percentage of successful solutions, over a large number of test problems
- On a Matlab test problem ) Matlab SQP Implementation, 96 function calls

MERL

) SPIDER, 108 function calls

![](_page_11_Figure_5.jpeg)

# The End

#include <stdio.h> #include <string.h> #define MAX\_DIMS 20 #define MAX\_LEGS 25 #define MAX\_CONS 20 #define MAX\_LEVELS 20 #define DFT\_SHRINK\_FACTOR 0.5f #define DFT\_EXP\_FACTOR 1.5f #define DFT\_SHRINK\_REB 7 #define DFT\_BUILD\_MFACTOR 0.0f #define DFT\_LOG\_PATH 0 #define DFT\_VERBOSE 1 typedef float (\*optObjFunc) (float \*p); typedef float (\*optConsFunc) (float \*p); typedef struct { int level; float perf; } Perf; typedef struct { int dim; optObjFunc objFunc; int numLevels; int numConsInLevel[MAX\_LEVELS]; optConsFunc consFunc[MAX\_LEVELS] [MAX\_CONS]; int numLegs; float legs[MAX\_LEGS][MAX\_DIMS]; Perf perf[MAX\_LEGS]; int order[MAX\_LEGS]; int bestLeg; int worstLeg; int curLeg; float startPt[MAX\_DIMS]; float sizeOfSpace[MAX\_DIMS]; float centroid[MAX\_DIMS]; float trial[MAX\_DIMS]; float expFactor; float shrinkFactor; int numShrinksBeforeRebuild; int numShrinks; float buildMultFactor; int logPath; int verbose; int numFuncCalls; } SPIDER; float Rosenbrocks (float \*p) { float x1 = p[0]; float x2 = p[1]; float t1 = (x2 - x1 \* x1); float t2 = (1.0f - x1); float fx = 100.0f \* t1 \* t1 + t2 \* t2; return(-fx); } float EllipCons (float \*p) { float x1 = p[0]; float x2 = p[1]; float cx = x1 \* x1 + x2 \* x2 - 1.5f; return(-cx); } void SPIDERCycle (SPIDER \*S, int cycleCount); void SPIDERBuild (SPIDER \*S); void SPIDERScore (SPIDER \*S); Perf SPIDERLegPerf (SPIDER \*S, float \*leg); int SPIDERPerfBetter (Perf P1, Perf P2); int SPIDERPerfWorse (Perf P1, Perf P2); void SPIDERSetWorstLeg (SPIDER \*S); void SPIDERCentroid (SPIDER \*S); void SPIDERSort (SPIDER \*S); void SPIDERShrink (SPIDER \*S); void SPIDERRebuild (SPIDER \*S); void SPIDERPrint (SPIDER \*S); void SPIDERCycle (SPIDER \*S, int cycleCount) { Perf PTrial; Perf PCurrent; Perf PBest; Perf PWorst; int i, j, n; int bestLegBetter; FILE \*fd = 0; if (S->logPath) { fd = fopen("log.txt", "wt"); for (j = 0; j < S->dim; ++j) fprintf(fd, "%.4f ", S- >startPt[j]); fprintf(fd, "\n"); } S->numShrinks = 0; for (n = 0; n < cycleCount; ++n) { bestLegBetter = 0; SPIDERSort(S); for (i = 0; i < S->numLegs; ++i) { S->curLeg = S- >order[i]; SPIDERCentroid(S); if (S->curLeg == S->bestLeg) { for (j = 0; j < S->dim; ++j) { float span = S->centroid[j] - S->legs[S->curLeg][j]; S->trial[j] = S->centroid[j] span \* S->expFactor; } PBest = S->perf[S->bestLeg]; PTrial = SPIDERLegPerf(S, S->trial); if (SPIDERPerfBetter(PTrial, PBest)) { for (j = 0; j < S->dim; ++j) S->legs[S- >curLeg][j] = S->trial[j]; S->perf[S->curLeg] = PTrial; bestLegBetter = 1; continue; } } else { for (j = 0; j < S->dim; ++j) { float span = S->centroid[j] - S->legs[S- >curLeg][j]; S->trial[j] = S->centroid[j] + span \* S->expFactor; } PCurrent = S->perf[S->curLeg]; PBest = S->perf[S->bestLeg]; PWorst = S->perf[S->worstLeg]; PTrial = SPIDERLegPerf(S, S->trial); if ((PTrial.level == PCurrent.level && PTrial.perf > PCurrent.perf) || (PTrial.level > PCurrent.level && SPIDERPerfBetter (PTrial, PBest)) || (PTrial.level < PCurrent.level && SPIDERPerfBetter(PTrial, PWorst))) { for (j = 0; j < S->dim; ++j) S->legs[S->curLeg][j] = S->trial[j]; S->perf[S->curLeg] = PTrial; SPIDERSetWorstLeg(S); if (SPIDERPerfBetter(PTrial, PBest)) { S->bestLeg = S->curLeg; bestLegBetter = 1; } } } } if (!bestLegBetter) { if (S->numShrinks < S- >numShrinksBeforeRebuild) { if (S->verbose) printf("Cycle: %.2d < ----- Shrink Required >\n", n + 1); SPIDERShrink(S); ++S->numShrinks; } else { if (S->verbose) printf("Cycle: %.2d < ----- Rebuild Required >\n", n + 1); SPIDERRebuild(S); S->numShrinks = 0; } } else { S->numShrinks = 0; } if (S->verbose) { int legIdx = S->bestLeg; printf("Cycle: %.2d ", n + 1); printf("< FuncCalls %d, Level %d, Perf %.4f: ", S->numFuncCalls, S->perf[legIdx].level, S->perf[legIdx].perf); for (j = 0; j < S->dim; ++j) printf("%.4f ", S- >legs[legIdx][j]); printf(">\n"); } if (S->logPath) { int legIdx = S->bestLeg; for (j = 0; j < S->dim; ++j) fprintf(fd, "%.4f ", S->legs[legIdx][j]); fprintf(fd, "\n"); } } if (S->logPath) fclose(fd); SPIDERSort(S); } void SPIDERBuild (SPIDER \*S) { int useRand = (S->buildMultFactor == 0.0f ? 1 : 0); if (S->numLegs == S->dim + 1) { int i, j; for (i = 0; i < S->numLeqs; ++i) { for (j - 0; j < S->dim; ++j) { S->leqs[i][j] = S->startPt[j]; if (i == j) { float r = (useRand ? (((float) rand()) / ((float) RAND\_MAX)) : S->buildMultFactor); S->legs[i][j] += r \* S->sizeOfSpace[j]; } } } } else { int i, j; for (i = 0; i < S->numLegs; ++i) { for (j = 0; j < S->dim; ++j) { S->legs[i][j] = S- >startPt[j]; if (i != 0) { float r = (useRand ? (((float) rand()) / ((float) RAND\_MAX)) : S->buildMultFactor); S->legs[i][j] += r \* S->sizeOfSpace[j]; } } } } SPIDERScore(S); SPIDERSort(S); } void SPIDERScore (SPIDER \*S) { int n; for (n = 0; n < S->numLegs; ++n) S->perf[n] = SPIDERLegPerf(S, &S->legs[n][0]); } Perf SPIDERLegPerf (SPIDER \*S, float \*leg) { ++S->numFuncCalls; if (S->numLevels == 0) { Perf P; P.level = 0; P.perf = (\*S->objFunc)(leg); return(P); } else { Perf P; int i, n; for (n = 0; n < S->numLevels; ++n) { float levelSum = 0.0f; for (i = 0; i < S->numConsInLevel[n]; ++i) { float consVal = (\*S->consFunc[n][i])(leg); if (consVal < 0.0f) levelSum += consVal; } if (levelSum < 0.0f) { P.level = n; P.perf = levelSum; return(P); } } P.level = S->numLevels; P.perf = (\*S->objFunc)(leg); return(P); } } int SPIDERPerfBetter (Perf P1, Perf P2) { if (P1.level > P2.level) return(1); if (P1.level < P2.level) return(0); if (P1.perf > P2.perf) return(1); return(0); } int SPIDERPerfWorse (Perf P1, Perf P2) { if (P1.level < P2.level) return(1); if (P1.level > P2.level) return(0); if (P1.perf < P2.perf) return(1); return(0); } void SPIDERSetWorstLeg (SPIDER \*S) { int n; Perf worstLegPerf = S->perf[0]; S- >worstLeg = 0; for (n = 1; n < S->numLegs; ++n) { if (SPIDERPerfWorse(S->perf[n], worstLegPerf)) { S->worstLeg = n; worstLegPerf = S->perf[n]; } } } void SPIDERCentroid (SPIDER \*S) { int i, n; int numValidLegs = 0; int numCentroidLegs = 0; int curLeg = S->curLeg; for (i = 0; i < S->dim; ++i) S->centroid[i] = 0.0f; for (n = 0; n < S->numLegs; ++n) { if (n == curLeg) continue; if (S->perf[n].level < S->perf[curLeg].level) continue; ++numValidLegs; } if (numValidLegs <= (S->numLegs / 2)) { for (n = 0; n < S->numLegs; ++n) { if (n == curLeq) continue; for (i = 0; i < S->dim; ++i) S->centroid[i] += S->leqs[n][i]; ++numCentroidLegs; } } else { for (n = 0; n < S->numLegs; ++n) { if (n == curLeq) continue; if (S->perf[n].level < S->perf[curLeg].level) continue; for (i = 0; i < S->dim; ++i) S->centroid[i] += S->legs[n][i]; ++numCentroidLegs; } } for (i = 0; i < S->dim; ++i) S->centroid[i] /= (float) numCentroidLegs; } void SPIDERSort (SPIDER \*S) { int i, j; for (i = 0; i < S->numLegs; i++) S->order[i] = i; for (i = 0; i < S->numLegs; i++) { for (j = 1; j < (S->numLegs - i); j++) { Perf P1 = S->perf[S->order[j - 1]]; Perf P2 = S->perf[S->order[j]]; if (P1.level > P2.level || (P1.level == P2.level && P1.perf > P2.perf)) { int t; t = S->order[j - 1]; S->order[j - 1] = S->order[j]; S->order[j] = t; } } } S->worstLeg = S->order[0]; S->bestLeg = S->order[S->numLegs - 1]; } void SPIDERShrink (SPIDER \*S) { int i, j; int bestLeg = S->bestLeg; int bestLegLevel = S->perf[bestLeg].level; float shrinkFactor = S->shrinkFactor; for (i = 0; i < S->numLegs; ++i) { if (i == bestLeg) continue; if (S->perf[i].level == bestLegLevel) { for (j = 0; j < S->dim; ++j) { S->legs[i][j] = shrinkFactor \* S->legs[i][j] + (1.0f - shrinkFactor) \* S- >legs[bestLeg][j]; } } else { for (j = 0; j < S->dim; ++j) { float coord = S->legs[i][j]; S->legs[i][j] = coord + (S->legs[bestLeg][j] - coord) \* (1.0f + shrinkFactor); } } } SPIDERScore(S); } void SPIDERRebuild (SPIDER \*S) { int n; float startPt[MAX\_DIMS]; for (n = 0; n < S->dim; ++n) { startPt[n] = S->startPt[n]; S->startPt[n] = S->legs[S-

>bestLeg][n]; } SPIDERBuild(S); for (n = 0; n < S->dim; ++n) S->startPt[n] = startPt[n]; } void SPIDERPrint (SPIDER \*S) { int i, j; printf("Func calls: %d\n", S->numFuncCalls); printf("Exp Factor: %.2f\n", S->expFactor); printf("Srk Factor: %.2f\n", S->shrinkFactor); printf("Bld Factor: %.2f\n", S->buildMultFactor); SPIDERSort(S); for (i = 0; i < S- >numLegs; ++i) { int legIdx = S->order[i]; printf("Leg %d, Level %d, Perf %.4f: ", legIdx + 1, S->perf[legIdx].level, S->perf[legIdx].perf); for (j = 0; j < S->dim; ++j) printf("%.4f ", S->legs[legIdx][j]); printf("\n"); } } void main (void) { SPIDER S; S.dim = 2; S.objFunc = Rosenbrocks; S.numLevels = 1; S.numConsInLevel[0] = 1; S.consFunc[0][0] - EllipCons; S.numLegs - 3; S.startPt[0] - 1.9f; S.startPt[1] - +2.0f; S.sizeOfSpace[0] - 1.0f; S.sizeOfSpace[1] - 1.0f; S.expFactor - DFT\_EXP\_FACTOR; S.shrinkFactor = DFT\_SHRINK\_FACTOR; S.numShrinksBeforeRebuild = DFT\_SHRINK\_REB; S.buildMultFactor = DFT\_BUILD\_MFACTOR; S.logPath = DFT\_LOG\_PATH; S.verbose = DFT\_VERBOSE; S.numFuncCalls = 0; SPIDERBuild(&S); SPIDERCycle(&S, 50); }

**MERL**